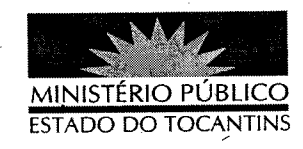

## **PORTARIA Nº 047/2013**

A PROCURADORA GERAL DE JUSTIÇA DO ESTADO DO TOCANTINS, no uso das atribuições legais,

## RESOLVE:

Art. 1º ESTABELECER lotação ao servidor CARLOS OSMÃ DE ALMEIDA, Analista Ministerial Especializado - Ciências Contábeis, matrícula n° 94609, na Diretoria de Recursos Humanos e Folha de Pagamento, retroagindo seus efeitos a data de 16 de janeiro de 2013.

Art. 2º Revogam-se as disposições em contrário.

## PUBLIQUE-SE. CUMPRA-SE.

PROCURADORIA GERAL DE JUSTIÇA DO ESTADO DO TOCANTINS, em Palmas, 17 de janeiro de 2013.

**VERA NILVA ALVARES LROCHA LIRA** Procuradora Geral de Justiça